3.4. Beispiel zu wx,wy,wt

Aufgabe: siehe PN30, PN31 Platznamenabkürzungen PN32

Modell entwickeln (Schrittweise) des zu steuernden und des Steuernden Systems

- 1. Suche alle sequentiellen Komponenten -> Zustandsmaschinen
	- $\rightarrow$  W<sub>1</sub>, W<sub>2</sub>
	- $\rightarrow$  Modell für sequentielle Komponenten

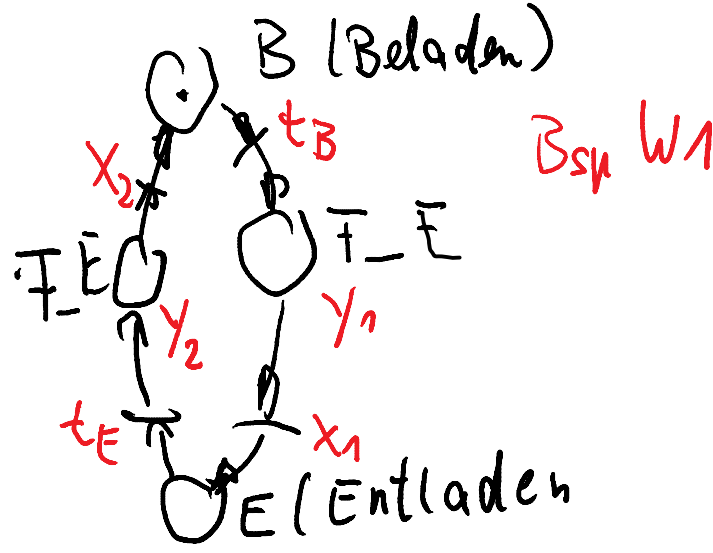

- 2. wx, wy,wt zuordnen, soweit schon möglich
- 3. Abhängigkeiten zwischen sequentiellen Komponenten suchen
	- → Exklusive Nutzung der Kreuzung<br>→ Koppelnetz und Erweiterung der Z
	- Koppelnetz und Erweiterung der Zustandsmaschinen berücksichtigen

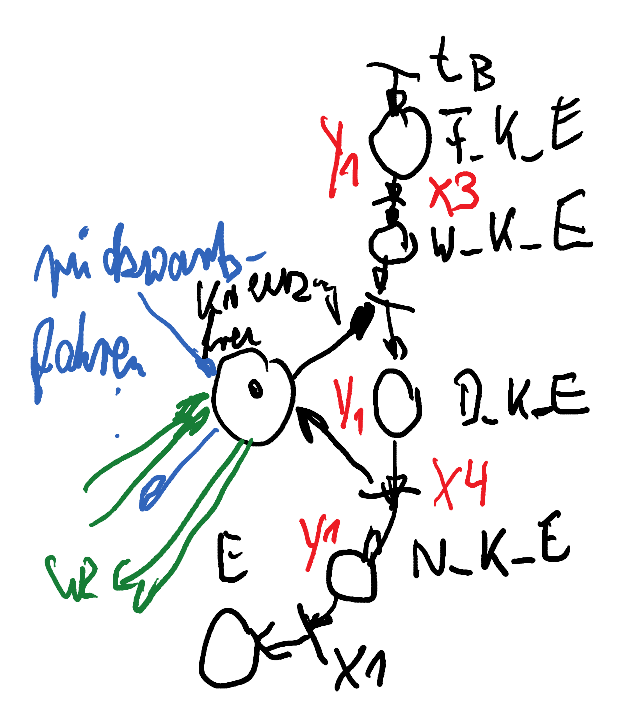

- 4. wx, wy, wt übernehmen, evtl. anpassen und ergänzen
	- $\rightarrow$  Ergebnis PN33
- 5. Ergebnis simulativ untersuchen
	- $\rightarrow$  Konflikt an Platz Kreuzung frei gefunden, durch stochastische Konfliktlösung behoben
	- **→** Weiter keine Konflikte gefunden
- 6. Da Simulation zwar Fehler nachweisen kann aber nicht die vollständige Fehlerfreiheit sollte bei sicherheitskritischen Systemen eine formale Verifikation durchgeführt werden. -> entsprechendes Tool
- 7. Überführung in eine Implementierung
	- $\rightarrow$  Sinnvoll durch korrektes Synthesetool, damit die nachgewiesene Korrektheit des Modells erhalten bleibt
	- $\rightarrow$  Testen der Implementierung